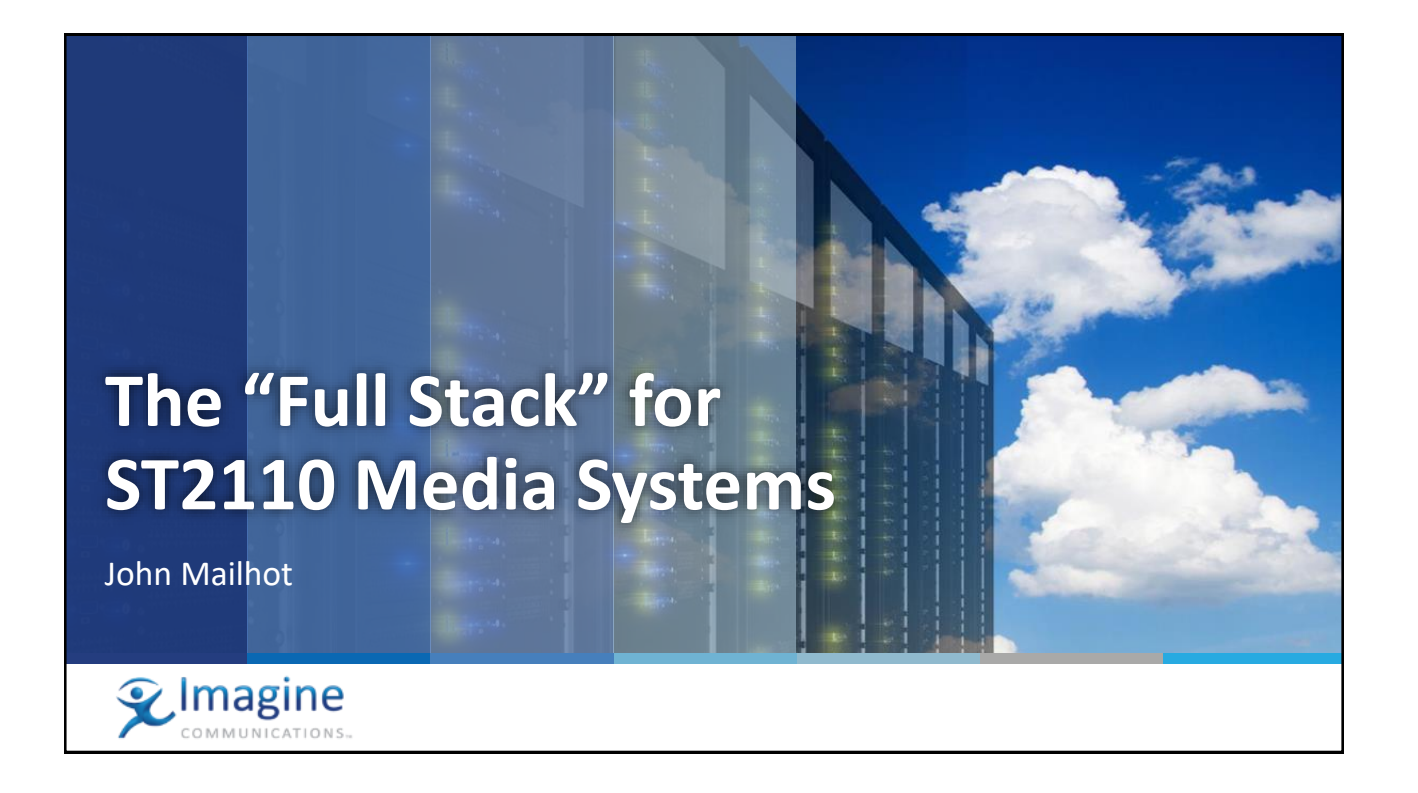

## **What is a "Full Stack" in this context?**

- **The "Full Stack", for a specific** *domain of use*, describes the requirements on the *devices,* and the *environment*  they live in, including *standards and behaviors*, so that…
- **A** customer can take delivery of a new audio/video endpoint device, attach it to the network, and have a straightforward workflow leading to using the device
- Key Terms:
	- Domain of Use
	- Devices and Environments
	- Standards and Behaviors
	- Straightforward Workflow

IBC 2018 IP Showcase – JNM | 2

 $\mathcal Q$ Imagine

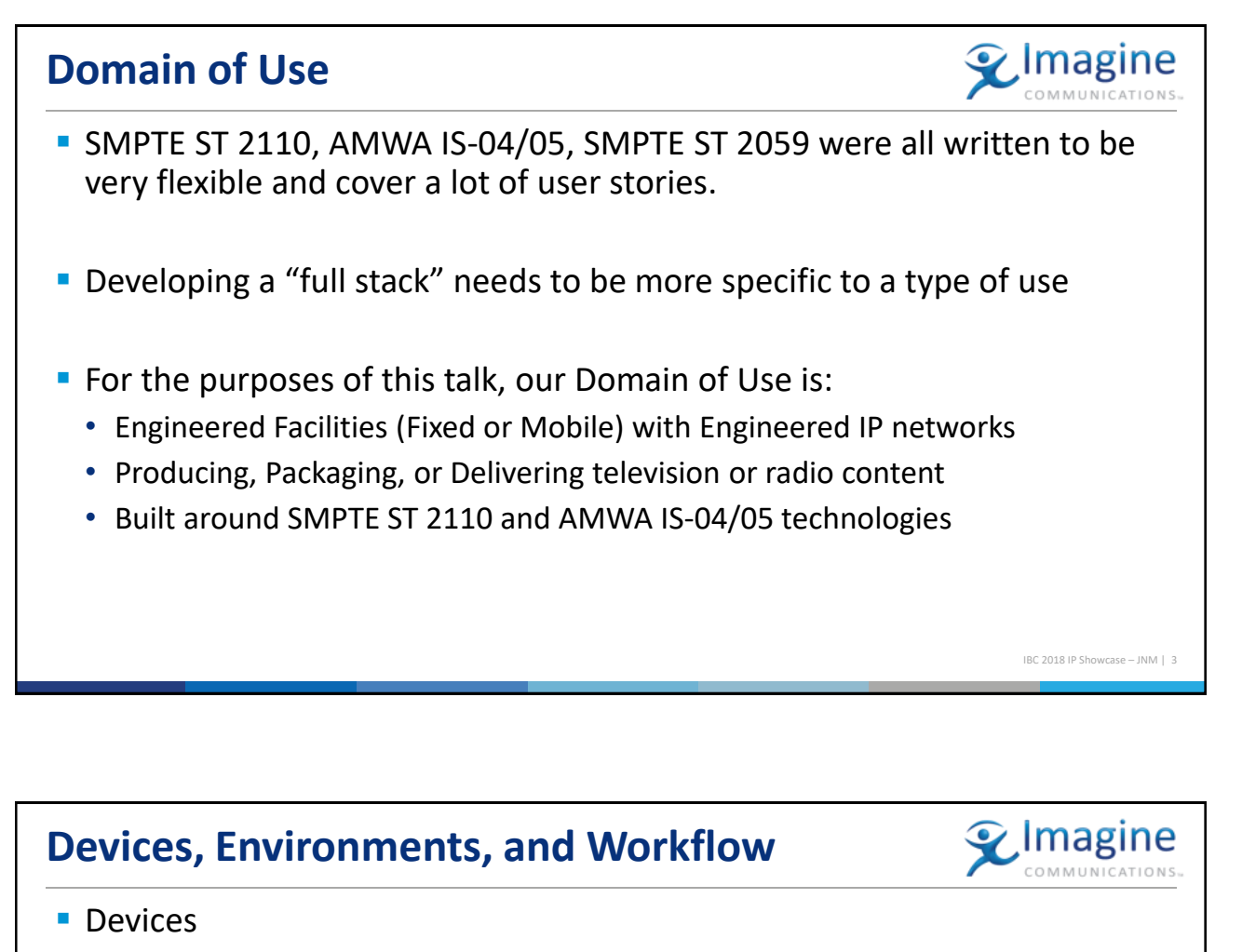

- Endpoint Devices which create or consume ST 2110 streams
- **Environment** 
	- The management and data *networks* that interconnect the endpoints
	- The management *services* that are supplied through the networks
- **Exercise Straightforward Workflow** 
	- "Human in the Loop" workflow for new devices, in order to authenticate devices, assign names / identities / groupings to signals
	- Should not require too much engineering knowledge to add a device

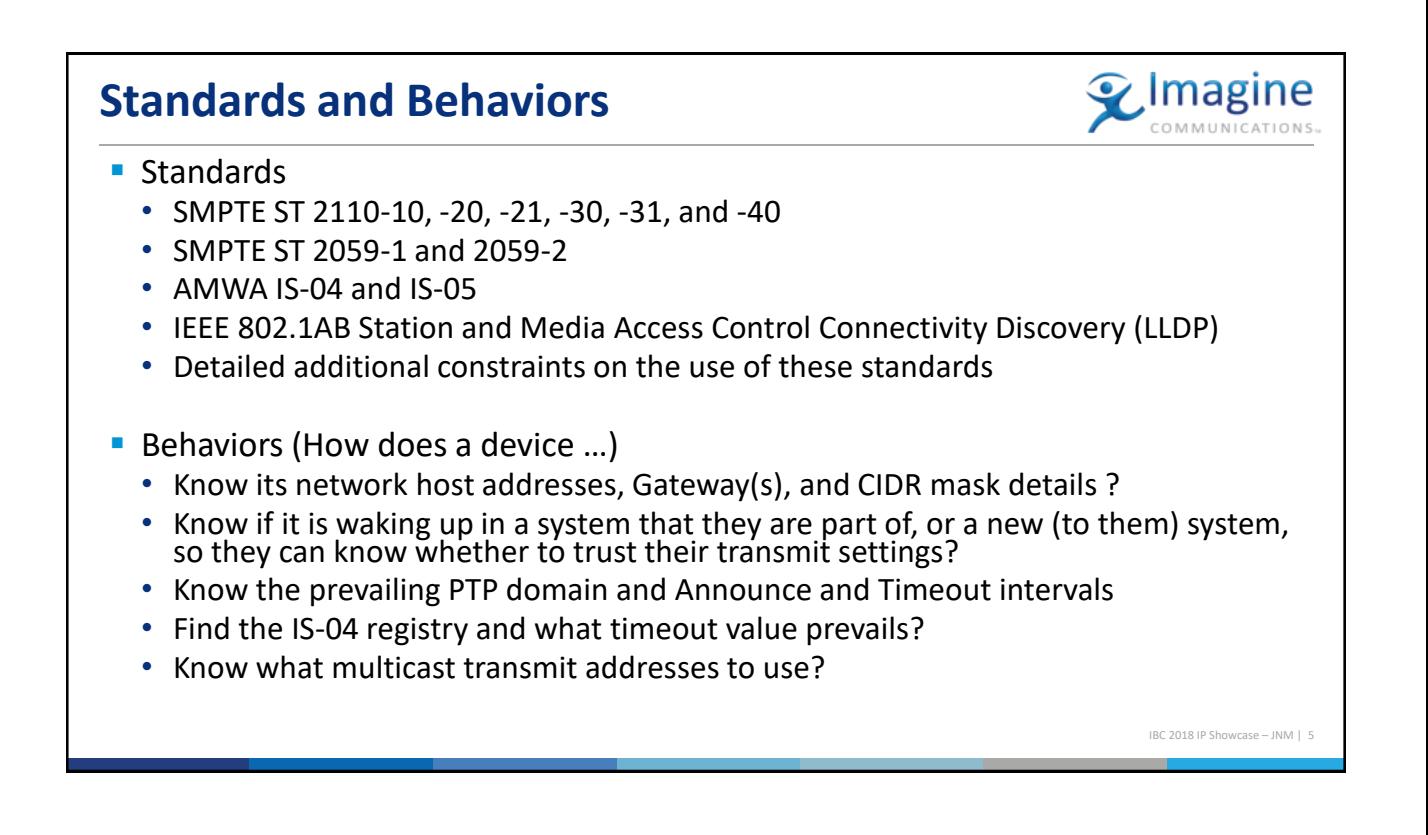

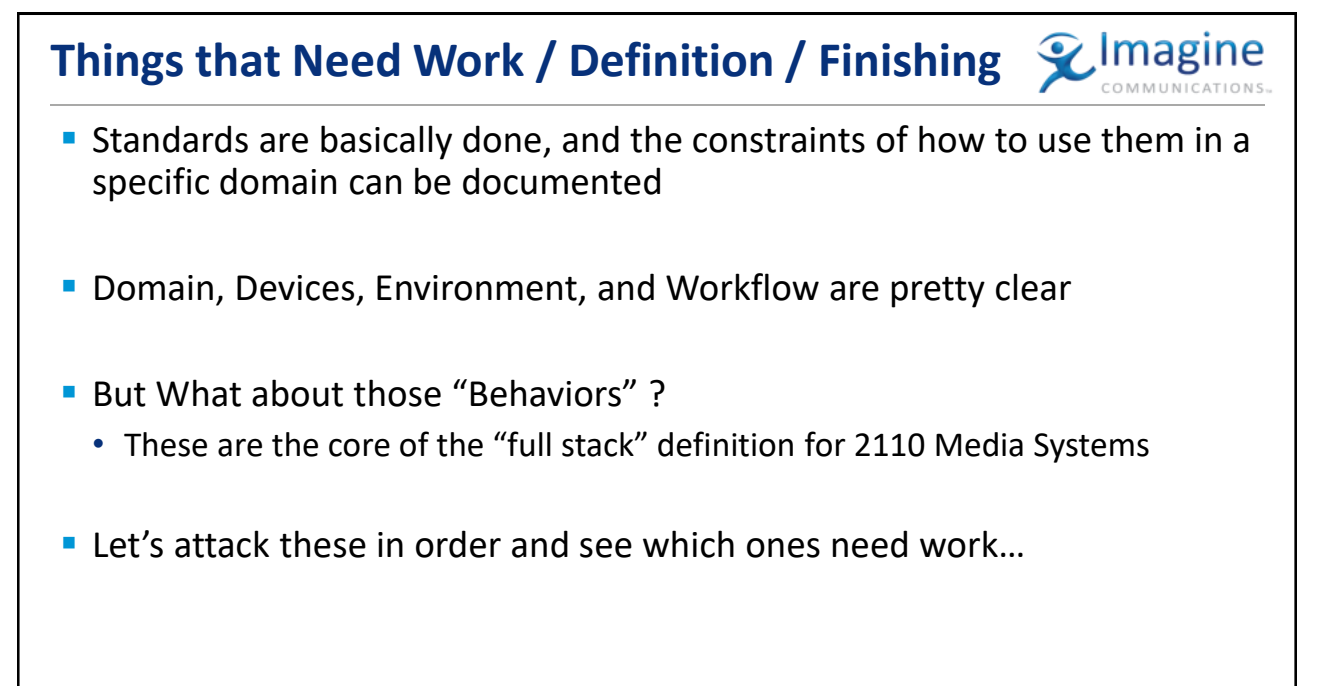

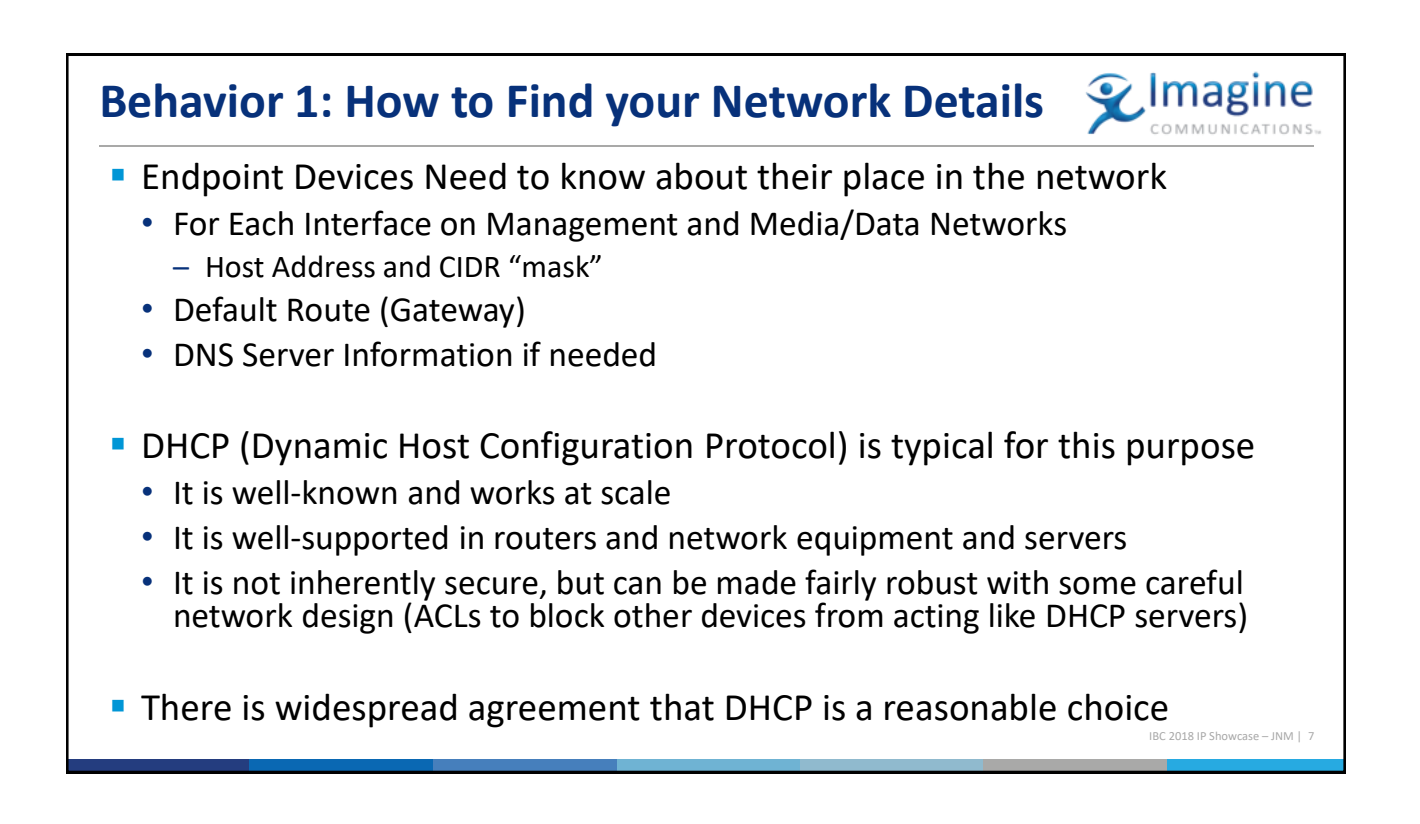

## **Behavior 2: Fresh-Start –vs- Re-Start**

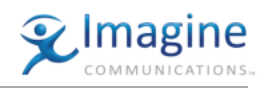

- Common practice in "broadcast equipment" is to power up and resume operation with the last stored settings
	- In recovery from system power loss, this is the fastest path to restarting
	- Most Customers expect/demand this behavior
- **This behavior is problematic for "new" equipment or rental gear** 
	- The stored settings are probably not useful and might be harmful
- $\blacksquare$  It would be very helpful if devices could reliably know that they are waking up in the same system that they were last used in (or not)
	- If "same system" then use stored settings
	- If "new system" then mute any multicast senders and wait for configuration
- A "System GUID" (globally unique identifier) could be compared against the previous known value – but need a universal way to provide the system GUID

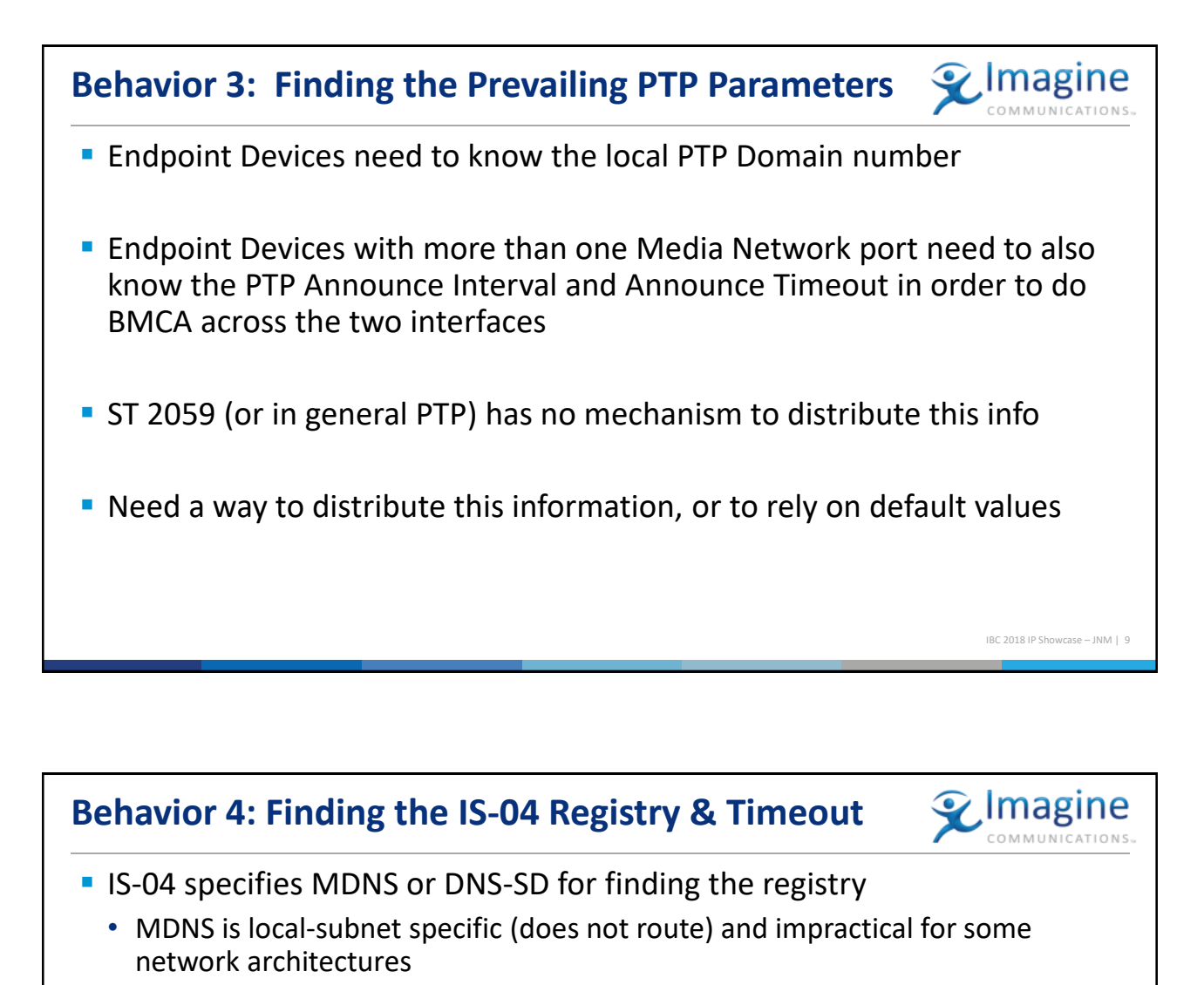

- DNS-SD via unicast DNS can work, but
	- Adds (redundant) DNS servers as critical infrastructure
	- Makes every system requires local DNS servers in addition to any enterprise ones
- Is there a simpler alternative way to distribute the list of registry service pointers?

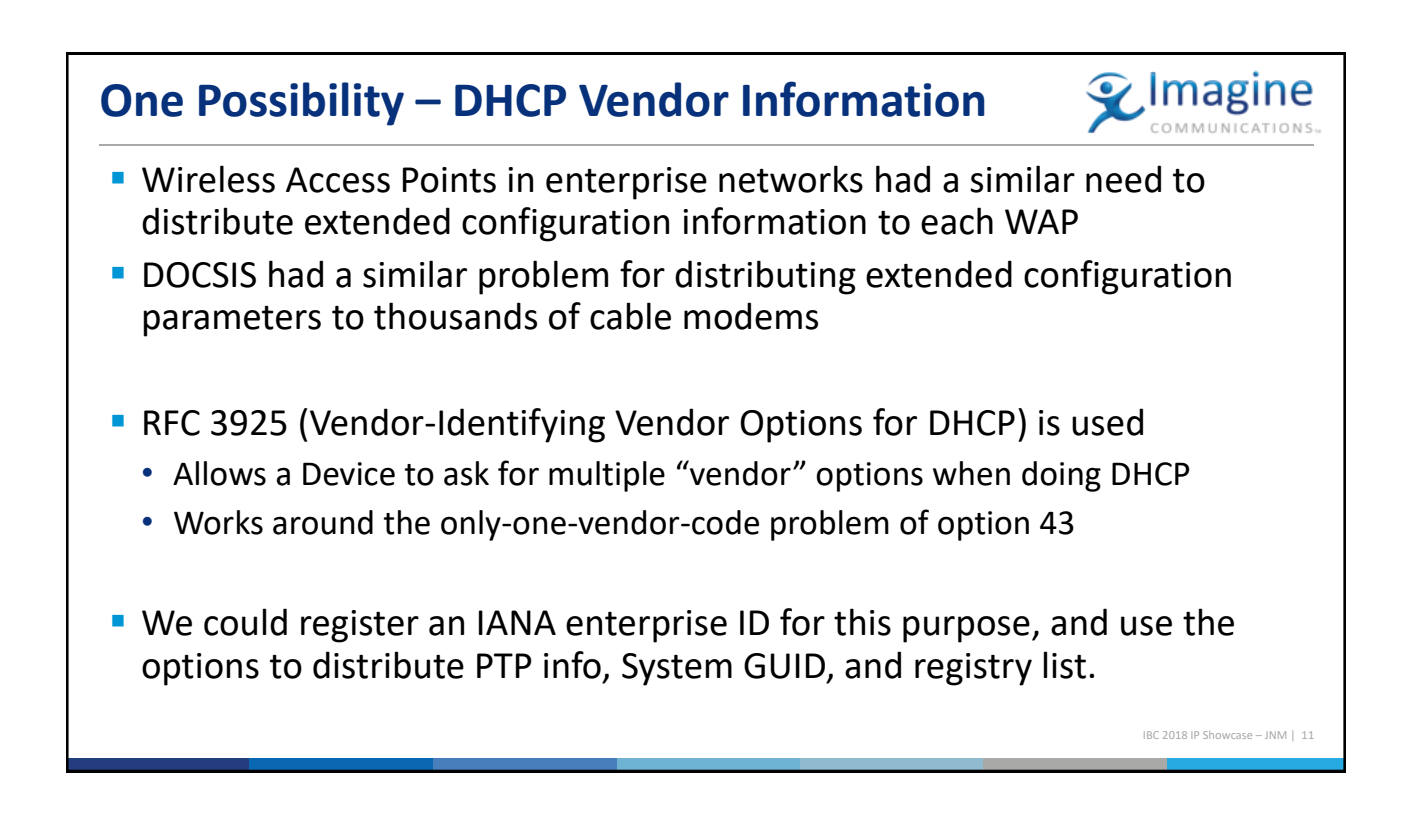

## **Behavior 5: Multicast Address Allocation**

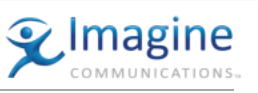

- Current practice is to manually allocate multicast addresses, preferably in some pattern related to the types of signals and identity of the sender
- **MADCAP (RFC 2730) could possibly be used, but has some limitations**
- **EXTENCE 15-05 provides a mechanism for a controller to specify the transport** parameters (multicast address) to senders, if the sender supports it
- We could
	- Document that senders must support IS-05 setting the transport parameters
	- Use the "behavior 2" from previous slides to handle re-start / persistence
	- Leave allocation of addresses to the controller

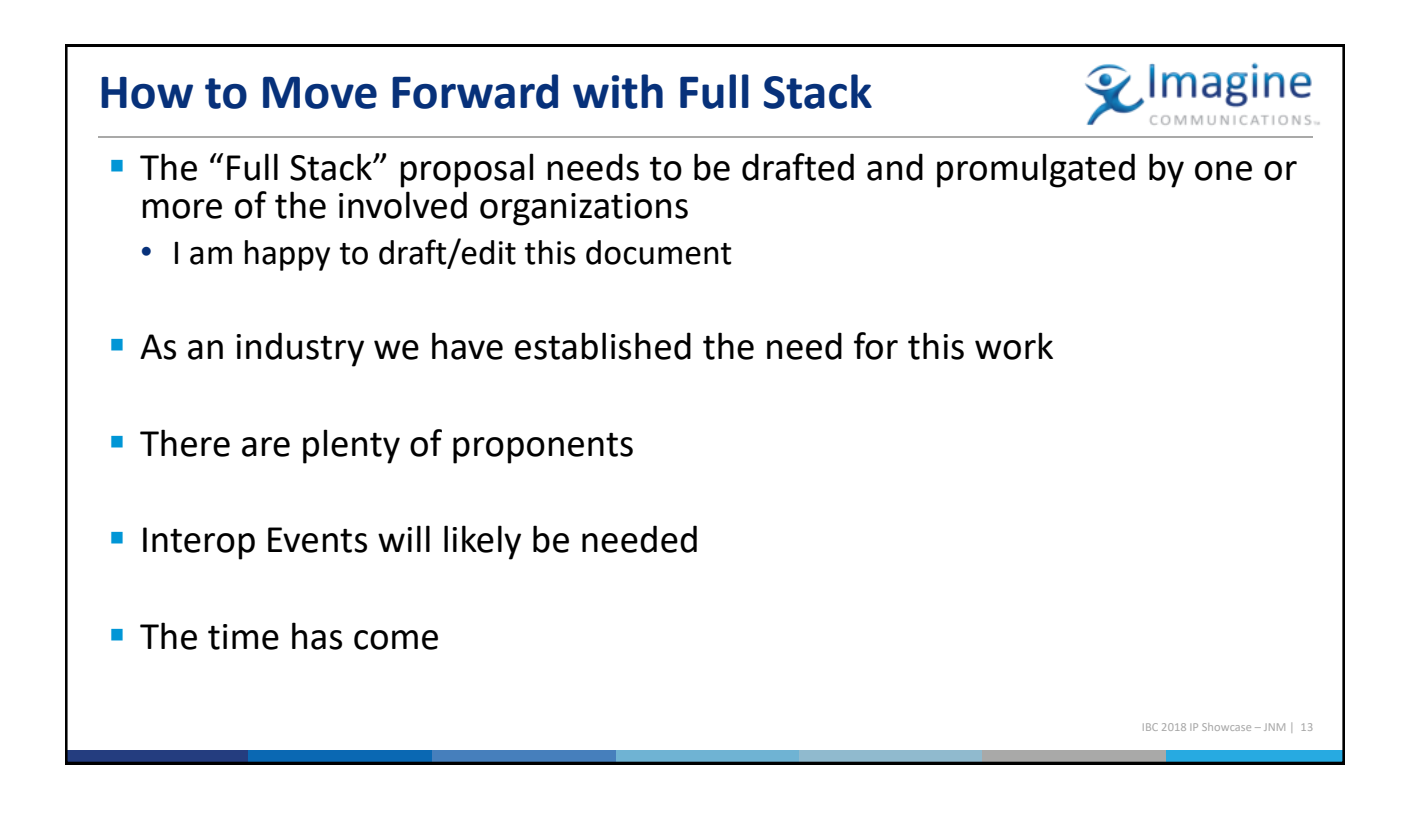

## **Thank You**

IBC 2018 IP Showcase – JNM | 14

 $\mathcal Q$ Imagine